### **Getting Started in R for Biologists**

Marguerite Butler University of Hawaii

### **Today: •Tour of R •Objects and their Properties •Common Sources of Error**

An integrated suite of software facilities:

A fancy calculator

Data Management Handling and storage

Matrix Math: Manipulating matrices, vectors, and arrays

Statistics: A large, integrated set of tools for data analysis

Graphics: Graphical facilities for data analysis and display

Programming: Powerful programming language ('S')

Open-Source Development Platform

◉

#### A fancy calculator

 $\mathsf{X}$ 価値  $\alpha$  $\sim$ R version 2.7.2 (2008-08-25) Copyright (C) 2008 The R Foundation for Statistical Computing ISBN 3-900051-07-0 R is free software and comes with ABSOLUTELY NO WARRANTY. You are welcome to redistribute it under certain conditions. Type 'license()' or 'licence()' for distribution details. Natural language support but running in an English locale R is a collaborative project with many contributors. Type 'contributors()' for more information and 'citation()' on how to cite R or R packages in publications. Type 'demo()' for some demos, 'help()' for on-line help, or 'help.start()' for an HTML browser interface to help. Type  $'q()'$  to quit R.  $> 2*7$  $[1] 14$  $> 2<sub>5</sub>$  $[1] 32$  $>$  sqrt $(32)$  $[1]$  5.656854  $> 2*7 + log(32)$  $[1]$  17.46574  $\geq$ 

R Console

 $\hspace{0.1in} \rightarrow$ 

#### an integrated suite of software facilities:

**Data Handling and Storage** 

```
> morph <- data.frame(species=LETTERS[1:5], size = rnorm(5, mean=15))
> morph
  species
              size
        A 13.38846
2
        B 14,83139
з
        C 16.68702
4
        D 12.42916
5
        E 17.32852
> eco <- data.frame(species=LETTERS[5:1], ecology = sample(c("a", "b", "c"), 5,
replace=TRUE))
> eco
  species ecology
1
        E
                 n
2
        D
                 b
3
        C
                a
4
        в
                 c
5
                 b
> merge(morph, eco)
  species
               size ecology
        A 13.38846
1
2
        B 14.83139
                           c
3
        C 16.68702
                           a
4
        D 12.42916
                           b
5
        E 17.32852
                           a
```
R has facilities for basic database functions: merging, matching, string matching, file access

#### an integrated suite of software facilities:

**Data Handling and Storage** 

Matrix Math

 $> x < -$  matrix( data= 1:6, nrow=2) matrix  $> x$  $[1,1]$   $[1,2]$   $[1,3]$  $\left[1, \right]$ 1 3. 5 4  $\lbrack 2, \rbrack$ 2 6  $> t(x)$ matrix transpose  $[1, 1]$   $[1, 2]$  $\left[1, \right]$ 1  $[2,]$ 3 4  $\Gamma$ 3.1 5 6 >  $y \leftarrow \text{matrix}(data = \text{norm}(9), \text{norm}(3))$  $> y$  $\left[1,1\right]$  $\left[1,2\right]$  $[1,3]$  $[1,]$  0.07969564 -0.04395246 -0.11727169  $[2,] -0.01708504 -0.15159683 0.13944474$  $[3,]$  0.56229980 0.25573414 -0.05902727 matrix multiplication  $> x$  %\*% y  $[1, 1]$  $\lbrack 7, 2 \rbrack$  $[1,3]$  $[1, 32.839940 0.7799277 0.005926158$  $[2,]$  3.464850 0.8401126 -0.030928068 matrix inverse $>$  solve(y)  $[1, 1]$  $\lbrack .2\rbrack$  $[1,3]$  $[1, 1 1.779046 2.170144 1.5922018$  $[2, ] -5.154919 -4.078422 0.6066952$  $[3, ] -5.386179 3.003348 0.8546460$ 

an integrated suite of software facilities:

**Data Handling and Storage** 

Matrix Math

**Statistics** 

Linear Models ANOVA Non-parametric Statistics Multivariate Statistics Time Series Numerical Methods **Optimization** etc. etc.

#### an integrated suite of software facilities:

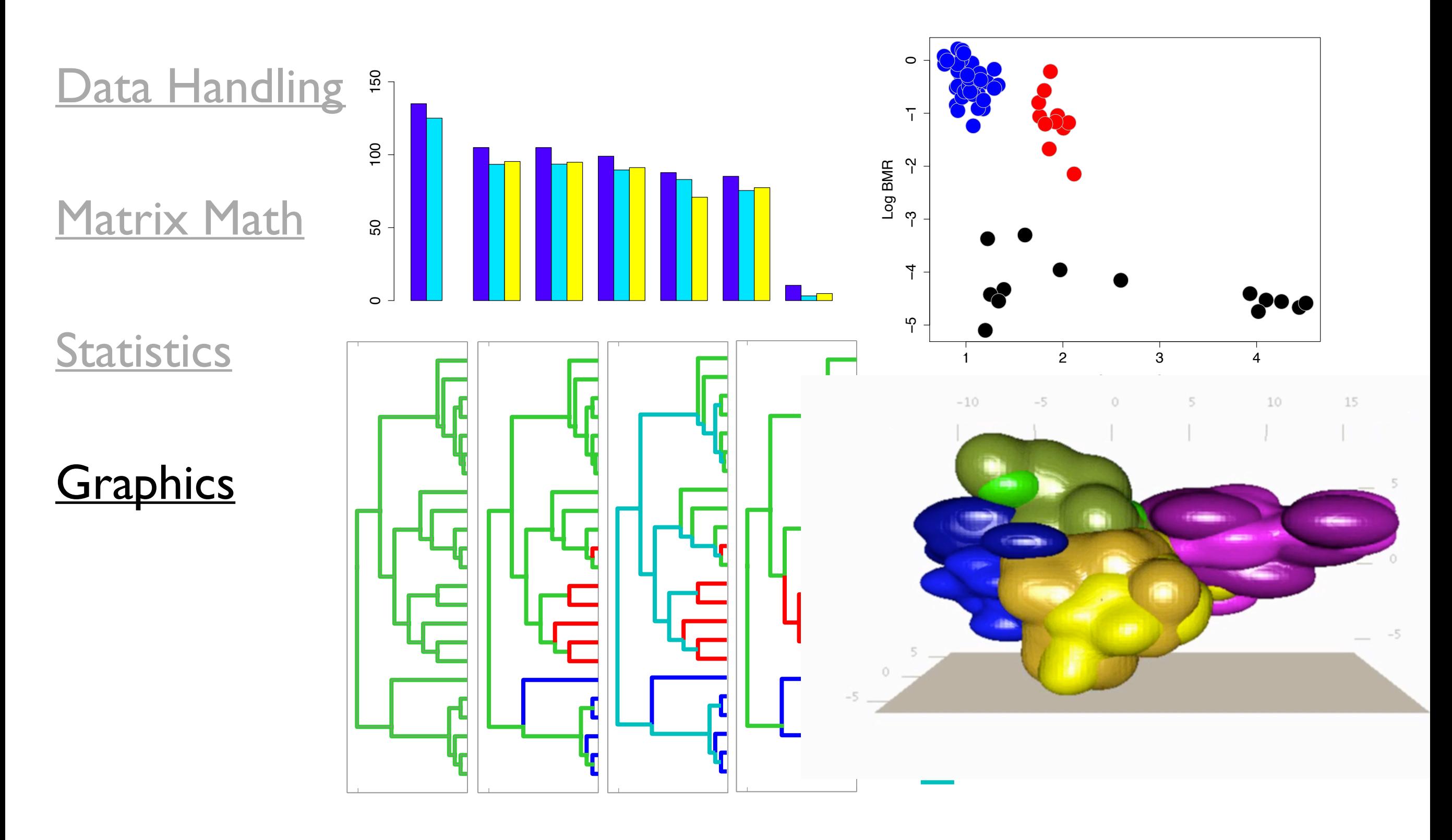

an integrated suite of software facilities:

(semi) Object-Oriented Design Conditional Expressions (Loops) (Recursion) Vectorized Calculations Functions Packages **Extensibility Data Handling and Storage** Matrix Math **Statistics Graphics Programming** 

#### an integrated suite of software facilities:

**Data Handling and Storage** 

Matrix Math

**Statistics** 

**Graphics** 

**Programming** 

**Statistics** 

**Graphics** 

#### an integrated suite of software facilities:

Done

 $000$ The R Project for Statistical Computing  $\overline{\phantom{0}}$ **Data Handling and Storage**  $(\triangleright)$   $\triangleright$   $(\triangleright)$   $(\triangleright)$  $\sqrt{\mathbf{v}} \cdot (\overline{\mathbf{G}^{\mathbf{v}}} \mathbf{G}^{\mathbf{op}})$ "。 Q Most Visited ▼ LaTex/BibTeX ▼ New Home ▼ Rhackathon ▼ Dog Health ▼ Latest Headlines ᠗ Grants ▼ UH Websites ▼ Computer Prices ▼ The R Project for Statistical Computing PCA 5 vars princomp(x = data, cor = cor Matrix Math **Fertility** About R What is R? >Examination<br>>Education Contributors Catholic **Screenshots** What's new? 11-31 60% Download **CRAN**  $\Box$ R Project Foundation Clustering 4 groups Factor 1 [41%] Factor 3 [19%] Members & Donors **Mailing Lists Bug Tracking Developer Page** Conferences Search Documentation **Manuals** Getting Started: FAOs Newsletter • R is a free software environment for statistical computing and graphics. It compiles and runs on a wide Wiki variety of UNIX platforms, Windows and MacOS. To download R, please choose your preferred CRAN **Books** mirror. • If you have questions about R like how to download and install the software, or what the license terms are, Certification please read our answers to frequently asked questions before you send an email. Other Programming Misc News: **Bioconductor Related Projects** • R version 2.8.1 has been released on 2008-12-22. Links • R News 8/2 has been published on 2008-11-03. • DSC 2009, The 6th workshop on Directions in Statistical Computing, will be held at the Center for Health and Society, University of Copenhagen, Denmark, July 13-14, 2009. • useR! 2009, the R user conference, will be held at Agrocampus Rennes, France, July 8-10, 2009. **Open-Source Community** . useR! 2008, has been held at Dortmund University, Germany, August 12-14, 2008.

This server is hosted by the Department of Statistics and Mathematics of the WU Wien.

**R Homepage**

# an integrated suite

Data Handling and Sto

**What'** 

Down1 **CRAI** 

**Found** Meml Maili Bug 1 Devel **Confe** Search Docun Manu **FAQs News** Wiki **Book** Certif Other Misc **Bioco** Relate Links

#### Matrix Math

#### **Statistics**

**Graphics** 

**Programming** 

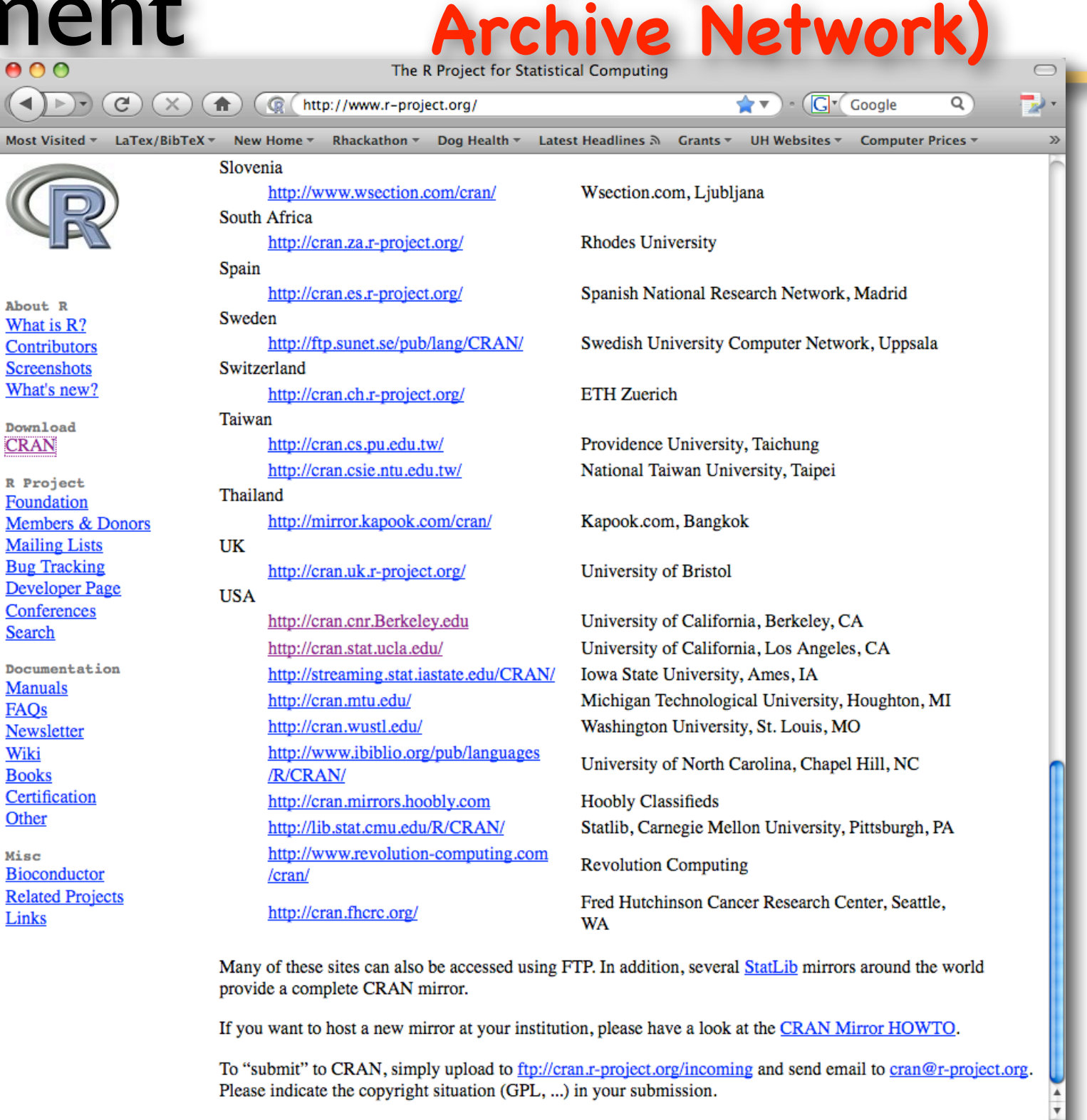

**CRAN (Comprenensive R** 

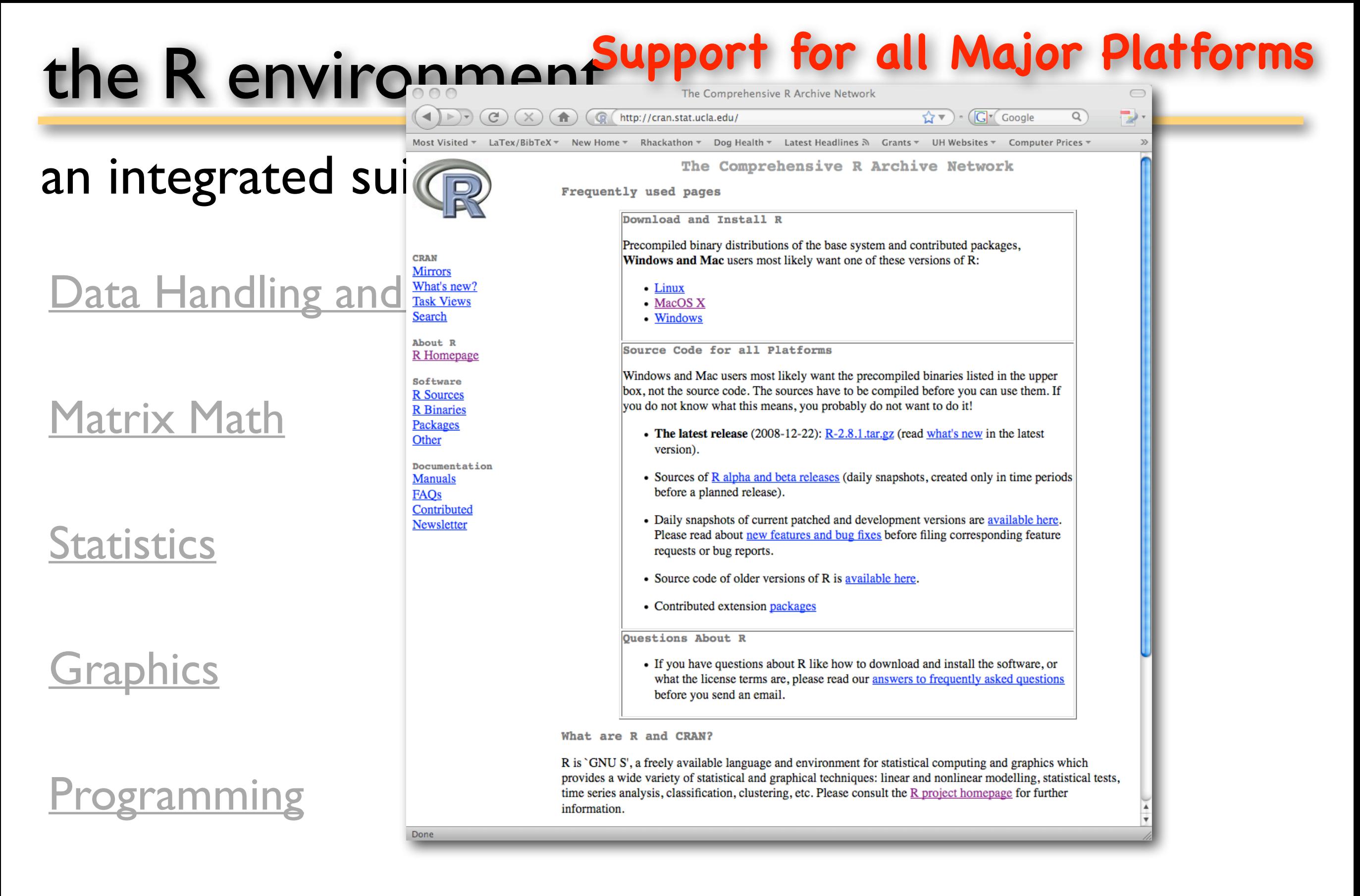

### the R environce

### an integrated suite

**CRAN Mirrors** 

Software **R** Sources **R** Binaries Packages Other

**Manuals FAOs** Contributed **Newsletter** 

Done

#### What's new? Data Handling and Strate About R R Homepage

#### Matrix Math

#### **Statistics**

#### **Graphics**

#### **Programming**

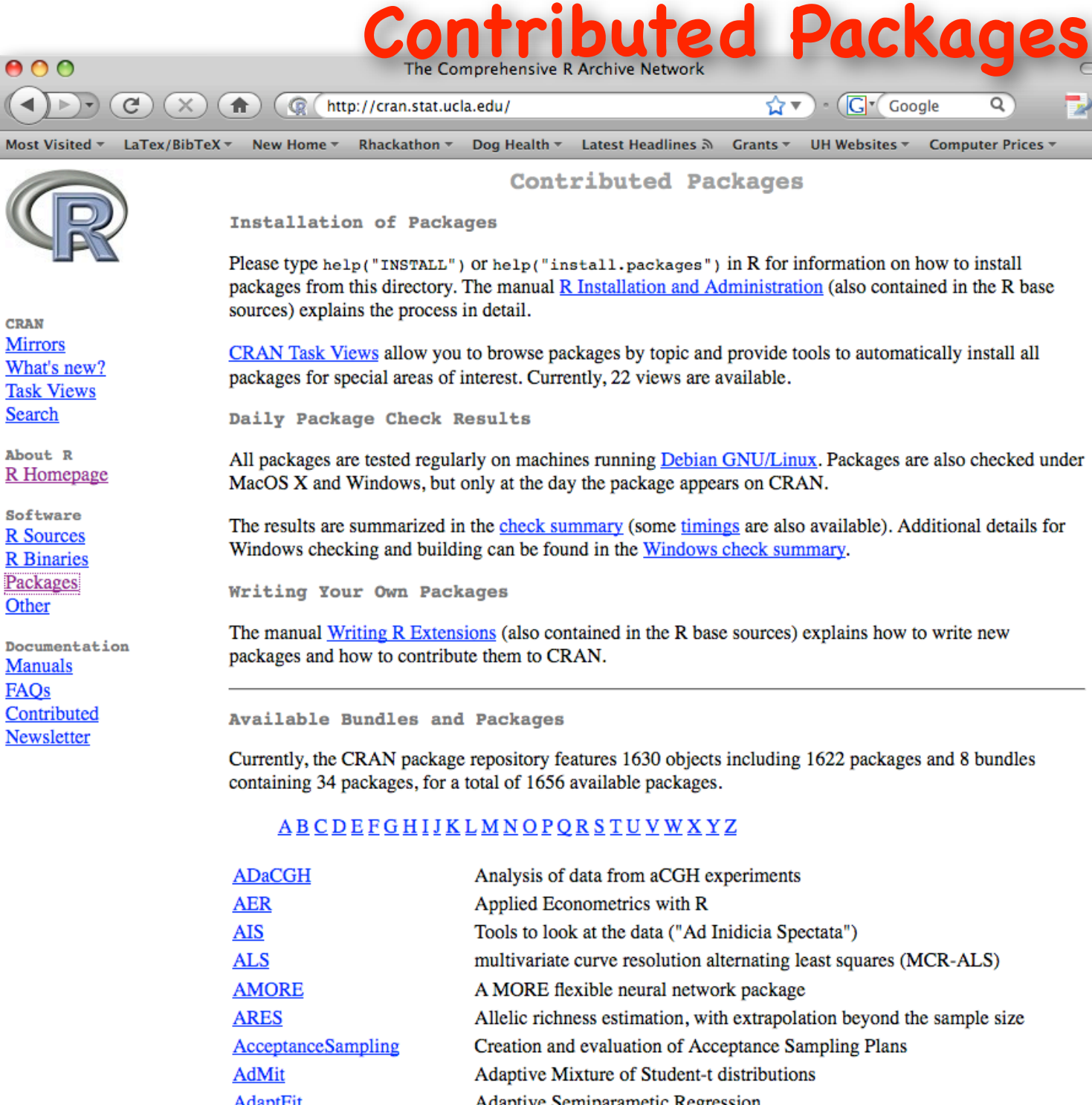

 $\gg$ 

**Adaptril** Adaptive Semiparametic Regression AlgDesign AlgDesign Amelia Amelia II: A Program for Missing Data AnalyzeFMRI Functions for analysis of fMRI datasets stored in the ANALYZE or NIFTI format

# the R environment<sup>CRAN</sup> Package "home pages"

and integrated suite age: Analyses of Phylogenetics and Evolution

#### Data Handling and ST CRAN Mirrors What's new?

#### Matrix Math

**Statistics** 

#### **Graphics**

#### <u>ogramming</u>

#### <u>pen-Source Comm</u>

 $(x)$ http://cran.stat.ucla.edu/  $\left( \bigwedge$ 

The Comprehensive R Archive Network

**Task Views** Search

About R R Homepage

Software **R** Sources **R** Binaries Packages Other

Manuals **FAOs** Contributed Newsletter

Done

 $\left( \begin{array}{c} \bullet \\ \bullet \end{array} \right) \rightarrow \left( \begin{array}{c} \bullet \\ \bullet \end{array} \right)$ 

ape provides functions for reading, writing, plotting, and manipulating phylogenetic trees, analyses of comparative data in a phylogenetic framework, analyses of diversification and macroevolution, computing distances from allelic and nucleotide data, reading nucleotide sequences, and several tools such as Mantel's test, computation of minimum spanning tree, the population parameter theta based on various approaches, nucleotide diversity, generalized skyline plots, estimation of absolute evolutionary rates and clock-like trees using mean path lengths, non-parametric rate smoothing and penalized likelihood, classifying genes in trees using the Klastorin-Misawa-Tajima approach. Phylogeny estimation can be done with the NJ, BIONJ, ME, and ML methods.

 $\left(\bigcap_{i=1}^{n} \mathbf{v}_i\right) \cdot \left(\bigcap_{i=1}^{n} \mathbf{v}_i\right)$  Google

 $\bigcirc$ 

 $\mathcal{D}$ 

 $\Rightarrow$ 

Q

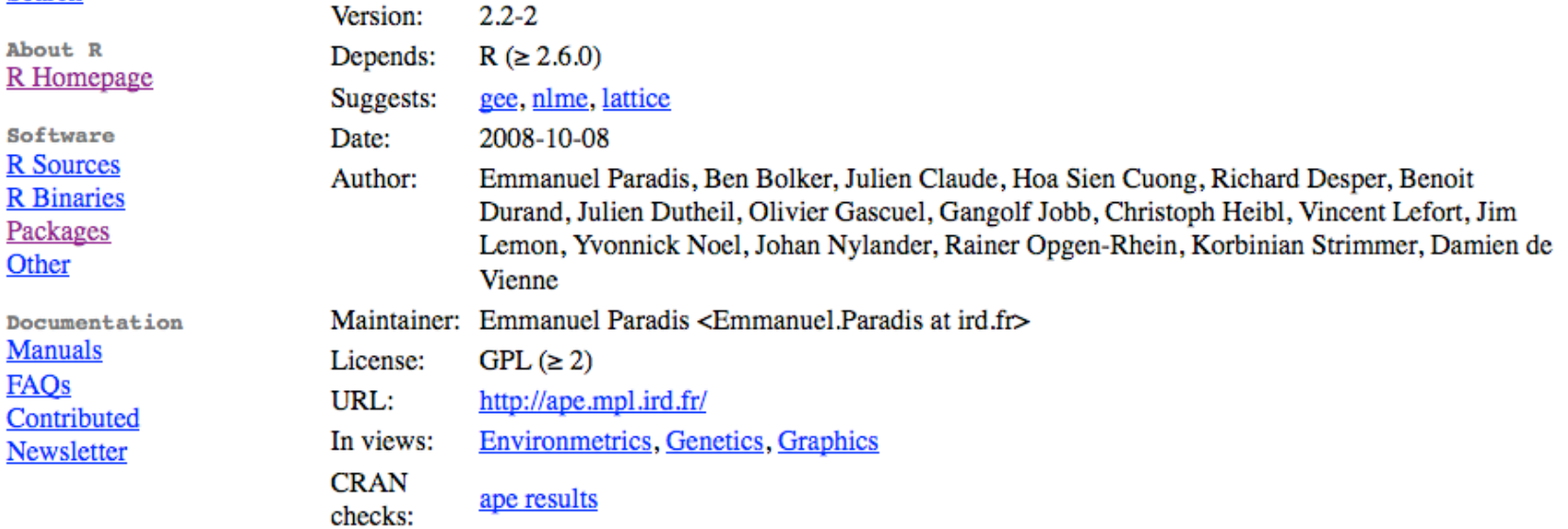

#### Downloads:

ape  $2.2-2.4$ ar.gz Package source: MacOS X binary: ape 2.2-2.tgz Windows binary: ape 2.2-2.zip Reference manual: ape.pdf Vignettes: Moran's I News/ChangeLog: ChangeLog Old sources: ape archive

#### **Task Views**

The Comprehensive R Archive Network  $\bigcirc$  $(\blacktriangleleft) \blacktriangleright) \odot (\bigcirc) (\times) (\bigcirc)$  (  $\circledcirc$  (http://cran.stat.ucla.edu/ G' Google  $\sqrt{2}$ Q an integrated suite of s **Task Views CRAN Bayesian Inference Bayesian** ChemPhys Chemometrics and Computational Physics Cluster Cluster Analysis & Finite Mixture Models **Distributions** Probability Distributions Data Handling and Storage Nirrors Econometrics **Computational Econometrics** Analysis of Ecological and Environmental Data Environmetrics **Task Views** ExperimentalDesign Design of Experiments (DoE) & Analysis of Experimental Data **Empirical Finance** Finance Genetics **Statistical Genetics** About R R Homepage Graphics Graphic Displays & Dynamic Graphics & Graphic Devices & Visualization Matrix Math  $gR$ gRaphical Models in R Software **R** Sources MachineLearning Machine Learning & Statistical Learning **R** Binaries Multivariate **Multivariate Statistics** Packages NaturalLanguageProcessin g Natural Language Processing Other Optimization Optimization and Mathematical Programming Documentation Pharmacokinetics Analysis of Pharmacokinetic Data **Manuals** Psychometrics Psychometric Models and Methods **Statistics FAOs Robust Statistical Methods Robust** Contributed Newsletter SocialSciences Statistics for the Social Sciences Spatial Analysis of Spatial Data Survival **Survival Analysis TimeSeries Time Series Analysis** To automatically install these views, the ctv package needs to be installed, e.g., via **Graphics** install.packages("ctv") library("ctv") and then the views can be installed via install, views or update, views (which first assesses which of the packages are already installed and up-to-date), e.g., install.views("Econometrics") update.views("Econometrics") Programming

#### **Task Views**

The Comprehensive R Archive Network

 $(\times)$ http://cran.stat.ucla.edu/

an integrated suite of  $s$   $\overline{\bigcirc}$   $\overline{\bigcirc}$   $\overline$ 

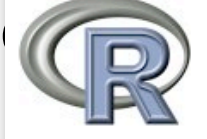

About R R Homepage

Software **R** Sources

**R** Binaries

Packages

Documentation **Manuals** 

Other

FAOs

Contributed

Newsletter

 $\epsilon$ 

Data Handling and Storage Nirrors **Task Views Search** 

Matrix Math

#### **Statistics**

#### **Graphics**

#### <u>ogramming</u>

#### pen-Source Community

Most Visited v LaTex/BibTeX v New Home v Rhackathon v Dog Health v Latest Headlines 3 Grants v UH Websites v Computer Prices v

**Contact:** g.montana at imperial.ac.uk **Version:** 2008-12-08

Great advances have been made in the field of genetic analysis over the last years. The availability of millions of single nucleotide polymorphisms (SNPs) in widely available databases, coupled with major advances in SNP genotyping technology that reduce costs and increase throughput, are enabling a host of studies aimed at elucidating the genetic basis of complex disease. The focus in this task view is on R packages implementing statistical methods and algorithms for the analysis of genetic data and for related population genetics studies.

√≻ च

 $\cdot$  (C $\mathsf{c}$  Coogle

 $\subset$ 

 $\alpha$ 

A number of R packages are already available and many more are most likely to be developed in the near future. Please send your comments and suggestions to the task view maintainer.

- Population Genetics : genetics implements classes and methods for representing genotype and haplotype data, and has several functions for population genetic analysis (e.g. functions for estimation and testing of Hardy-Weinberg and linkage disequilibria, etc.). Geneland has functions for detecting spatial structures from genetic data within a Bayesian framework via MCMC estimation. rmetasim provides an interface to the metasim engine for population genetics simulations. hapsim simulates haplotype data with pre-specified allele frequencies and LD patterns. A few population genetics functions are also implemeted in gap and poppen, poppen has functions for clustering SNP genotype data and SNP simulation from a Multinomial-Dirichlet model, hierfstat allows the estimation of hierarchical F-statistics from haploid or diploid genetic data. LDheatmap creates a heat map plot of measures of pairwise LD. mapLD measures linkage disequilibrium and constructs haplotype blocks. hwde fits models for genotypic disequilibria. Whilst Hardy Weinberg provides graphical representation of disequilibria via ternary plots (also known as de Finetti diagrams). Biodem package provides functions for Biodemographical analysis, e.g.  $Fst()$  calculates the Fst from the conditional kinship matrix. Package kinship offers some functions for analysis on pedigrees. The adegenet implements a number of different methods for analysing population structure using multivariate statistics, graphics and spatial statistics.
- Phylogenetics : Phylogenetic and evolution analyses can be performed via ape and apTreeshape. Package ouch provides Ornstein-Uhlenbeck models for phylogenetic comparative hypotheses. PHYLOGR is a suite of functions for the analysis of phylogenetically simulated data sets and phylogenetically-based GLS model fitting, stepwise implements a method for stepwise detection of recombination breakpoints in sequence alignments. phangor estimates phylogenetic trees and networks using maximum likelihood, maximum parsimony, distance methods and Hadamard conjugation.
- Linkage: There are few native packages for performing parametric or non-parametric linkage analysis from within R itself, the calculations must be performed using external packages. However, there are a number of ancillary R packages that facilitate interface with these stand-alone programs and using the results for further analysis and presentation. *ibdreg* uses Identity By Descent (IBD) Non-Parametric Linkage (NPL) statistics for related pairs calculated externally to test for genetic linkage with covariates by regression modelling. multic also utilises IBD sharing statistics calculated externally for

# the R environment Free Man

#### **Free Manuals on CRAN!**

The R Project for Statistical Computing

 $\left( \frac{1}{2} \right)$   $\cdot$   $\left( \frac{1}{2} \right)$  Google an integrated suite of suite of the R Development Core Team.

 $\bigcirc$ 

 $\gg$ 

Q

Current Version: 2.8.1 (December 2008)

The following manuals for R were created on Debian Linux and may differ from the manuals for Mac or Windows on platform-specific pages, but most parts will be identical for all platforms. The correct version of the manuals for each platform are part of the respective R installations. Here they can be downloaded as PDF files or directly browsed as HTML:

- An Introduction to  $\bf{R}$  is based on the former "Notes on  $\bf{R}$ ", gives an introduction to the language and how to use R for doing statistical analysis and graphics. [browse HTML | download PDF]
- A draft of The R language definition documents the language per se. That is, the objects that it works on, and the details of the expression evaluation process, which are useful to know when programming R functions. [browse HTML | download PDF ]
- Writing R Extensions covers how to create your own packages, write R help files, and the foreign language (C, C++, Fortran, ...) interfaces. [browse HTML | download PDF]
- R Data Import/Export describes the import and export facilities available either in R itself or via packages which are available from CRAN. [browse HTML] download PDF]
- R Installation and Administration [browse HTML | download PDF]
- R Internals: a guide to the internal structures of R and coding standards for the core team working on R itself. [browse HTML | download PDF]
- The R Reference Index: contains all help files of the R standard and recommended packages in printable form. [download PDF, 14MB]

Translations of manuals into other languages than English are available from the contributed documentation section (only a few translations are available).

The latex or texinfo sources of the latest version of these documents are contained in every R source distribution (in the subdirectory doc/manual of the extracted archive). Older versions of the manual can be found in the respective archives of the R sources. The HTML versions of the manuals are also part of most R installations (accessible using function help.start()).

Data Handling and Stor

Matrix Math

Statistics

**Graphics** 

#### <u>ogramming</u>

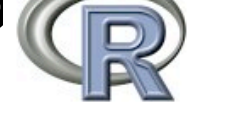

#### What's new?

Download **CRAN** 

R Project Foundation Members & Donors **Mailing Lists Bug Tracking Developer Page** Conferences Search

Documentation **Manuals FAOs** Newsletter Wiki **Books** Certification Other

Misc **Bioconductor Related Projects** Links

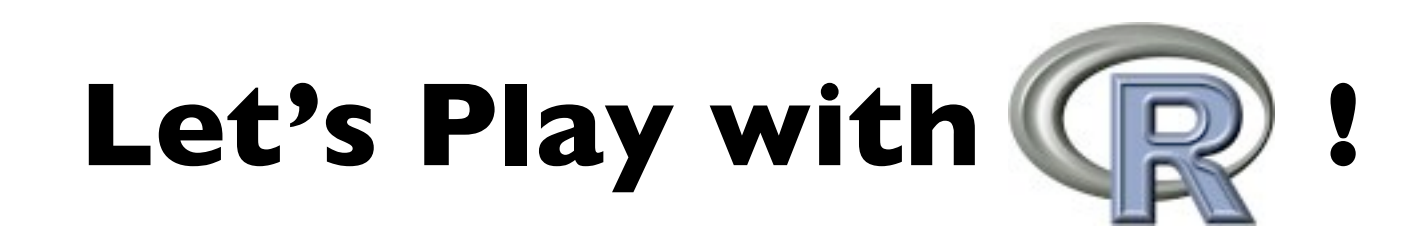

R can **save** information in variables or objects

- **Assignment** works by two types of operators: **Equal** sign: right side stored in left side
- $> x = 6$  (put 6 into x)

**Arrow**: assignment direction follows arrow

- $> x < 6$  (put 6 into x)
- $> 6 \rightarrow x$  (put 6 into x)
- $> 6 = x$  (error! cannot put x into 6)

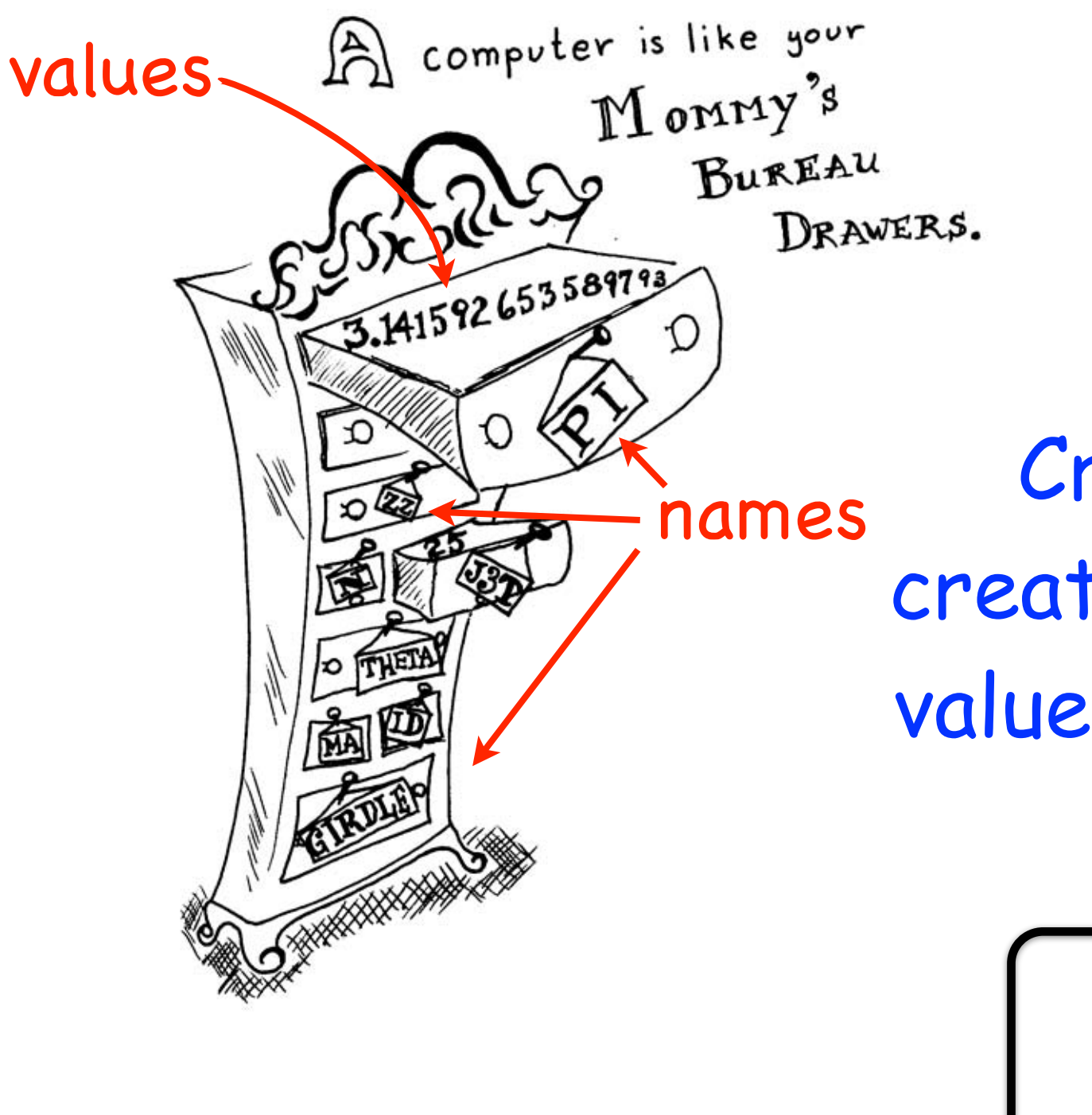

In R, there are drawers for: Numbers Characters (alphabetical strings) Logical (TRUE or FALSE) Complex Numbers (don't worry)

Create a new drawer by creating a name, and shoving a value into it - R will assign the "type" or "mode"

> x <- 25 name value > mode(x) [1] "numeric"

![](_page_21_Figure_1.jpeg)

#### Object

![](_page_22_Figure_1.jpeg)

![](_page_23_Figure_1.jpeg)

#### **Bureldusf cltre songeein different shapes classes of objects**

 $\circ$ 

 $\circ$ 

 $\circ$ 

 $\overline{O}$ 

 $\overline{O}$ 

![](_page_24_Figure_3.jpeg)

" record format"

a "list" of objects - offers more flexibility - often used for model output - R has many functions that operate on lists

#### Functions

![](_page_24_Figure_6.jpeg)

![](_page_25_Figure_1.jpeg)

![](_page_25_Figure_2.jpeg)

- R has many functions that operate on lists

- often used for model output

### Common Sources of Error

#### 1) Typos! Computers are very anal that way.

- > length =  $6$  # is not the same as
- > lengths = 6

#### 2) R is case sensitive

> length != Length

#### 3) Using ( ) when should use [ ] and vice versa

- $>$  mean(x)  $#$  use () for functions
- $>$  mean[x] # error
- $> x[5]$  # select an element of a vector, matrix, data.frame, etc.
- $> x(5)$  # error

#### 4) No comma or comma in the wrong place

- $> x[5,3]$  # fifth row, third column of x
- $> x[5 3]$  # error
- $> x[5,3,1 \# error]$

### Common Sources of Error

5) Forgetting quotes for character strings (R will assume it's another named object or variable)

$$
> treatment = c("a", "b", "c")
$$

> treatment ==  $a$  # error - R thinks a is another object